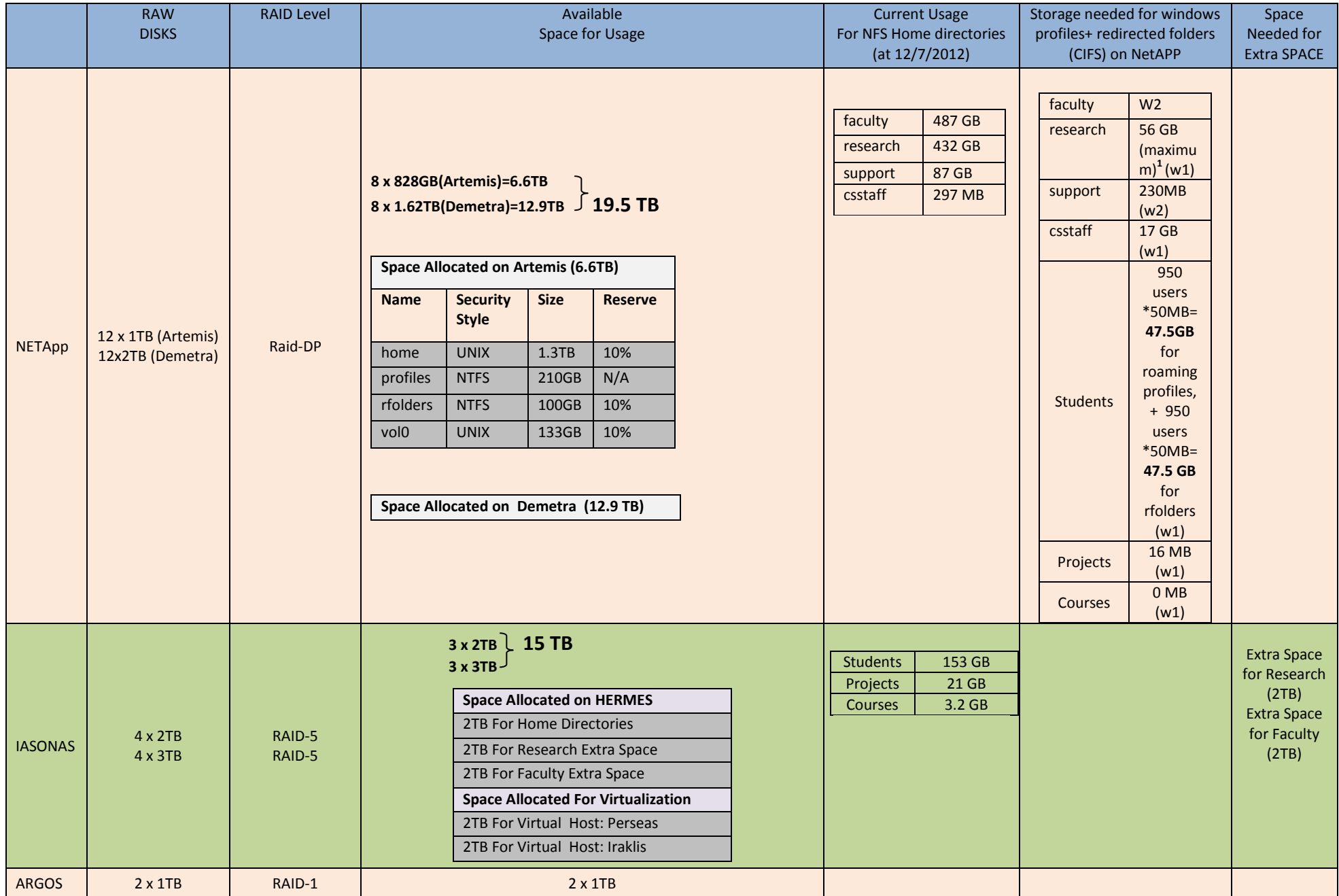

## Συνοπτικός πίνακας χρήσης χώρου στις μηχανές NETApp, HERMES, ARGOS

## Συνοπτικός πίνακας χρήσης χώρου στις μηχανές NETApp, HERMES, ARGOS

W1: means Roaming Profiles on NetAPP. Desktop and "MyDocuments" redirected also on NetApp (separated folders) W2: means Roaming Profiles on NetAPP, Desktop and "MyDocuments" are part of Roaming Profiles W3: means : means Roaming Profiles on NetAPP. Desktop and "MyDocuments" stored locally on C:\

## **<sup>1</sup> Windows Storage for Research can be allocated :**

113 accounts \* 50MB for Roaming Profile quotas = **5,6 GB**

113 accounts \* windows Quota (needs to be defined)